#### Условия задач заключительного этапа

### Задача 1. Алгоритм

Дана блок-схема алгоритма обработки строки STR (см. рис. 1),  $\overline{B}$ которой функция length возвращает количество символов в строке.

Чему была равна переменная STR перед началом выполнения если при  $N=10$  в алгоритма, результате обработки было получено значение переменной  $STR = 'bdie$ ghtreen tre'?

## Решение.

Ниже представлен исходный код программы на языке  $\mathsf{C}$ . реализующей блок-схемой описанный алгоритм:

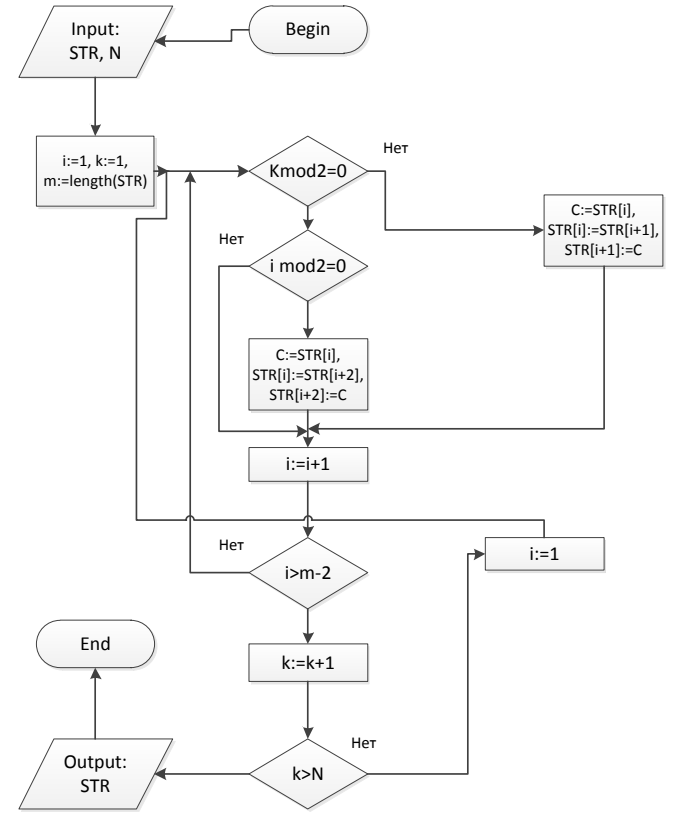

Рис. 1. Блок схема алгоритма обработки строки STR

```
1 int N = 10:
2 char STR[16];
3 memcpy_s(STR, 16, "a123456789ABCDEF", 16);
4 int i = 1;
5 int m = sizeof(STR) - 1;
6 char C;
7 for(int k = 1; k \le N; k++)
8\{for(int i = 1 ; i <= m - 2 ; i++)
9
10
      \{if(k % 2 == 0)11
12
             ₹
                   if(i % 2 == 0)13
14
                   ſ
15
                          C = STR[i];16
                          STR[i] = STR[i + 2];17
                          STR[i + 2] = C;18
                   \mathcal{E}19
20
             }
21
             else
22
             €
23
                   C = STR[i];24
                   STR[i] = STR[i + 1];25
                   STR[i + 1] = C;26
             \mathcal{P}27 } }
На вход алгоритма подаются следующие данные:
```
www.v-olymp.ru

N — количество шагов алгоритма;

 $m$  — (количество символов в строке) + 1;

 $STR - c$ трока.

Из анализа данного кода следует, что данный алгоритм реализует перестановку символов в исходной строке STR следующим образом. Алгоритм состоит из 10 итераций. На каждой итерации алгоритма последовательно просматривается исходная строка STR. При этом её содержимое изменяется по следующим правилам:

Случай 1. Номер итерации алгоритма чётный.

В этом случае каждый символ строки, имеющий чётный индекс і, последовательно меняется местами с элементом, имеющим индекс i+2 (строки 15, 16, 17 кода).

Случай 2. Номер итерации алгоритма нечётный.

В этом случае каждый символ строки последовательно меняется местами с каждым следующим элементом строки (строки 23, 24, 25 кода).

Обозначим через  $B = (b, d, i, e, g, h, t, r, e, e, n, ' ', t, r, e)$  упорядоченный набор символов, соответствующий содержимому переменной STR после работы алгоритма, описанного блок-схемой, при  $N = 10$ .

Обозначим через  $A = (1,2,3,4,5,6,7,8,9,A,B,C,D,E,F)$  - упорядоченный набор символов, отличных от элементов, входящих в В.

Пусть на вход алгоритма, заданного блок-схемой, подаётся строка STR, содержимое которой соответствует упорядоченному набору А. Тогда после обработки строки STR с использованием заданного алгоритма при  $N = 10$  её одной описывается перестановкой  $\mathcal{C}$ содержимое  $\mathbf{c}$ стороны  $\equiv$  $(A, D, C, 1, E, 3, 2, 5, 4, 7, 6, 9, 8, B, F)$  элементов упорядоченного набора А  $\overline{M}$ совпадает с упорядоченным набором В с другой стороны, т. е. С =  $(A, D, C, 1, E, 3, 2, 5, 4, 7, 6, 9, 8, B, F) = (b, d, i, e, g, h, t, r, e, e, n, '', t, r, e) = B.$ Сопоставив соответствующие символы этих упорядоченных наборов, отсюда получаем, что в исходном наборе  $1 = e$ ,  $2 = t$ ,  $3 = h$ ,  $4 = e$ ,  $5 = r$ ,  $6 = n$ ,  $7 = e$ ,  $8 =$ t, 9 =  $\cdot$ , A = b, B = r, C = i, D = d, E = g, F = e, следовательно, на вход алгоритма изначально подавалась строка ethernet bridge.

**Omeem:** ethernet bridge

# Задача 2. Коллизия

Вводимые пользователями пароли преобразуются функцией, исходный код которой представлен ниже (см. рис. 2). Возвращаемое функцией значение сверяется с эталоном. Известно, что для некоторого логина, пароль «КОНФИДЕНЦИАЛЬНОСТЬ» проходит такую проверку. Существуют ли пароли, которые пройдут описанную проверку и отличные от указанного? Приведите пример такого пароля, состоящего из минимального количества **CUMBOTOR** 

```
int HASH (char *text)
       int k=0. H:
       char temp[6], letter = 'G';
       for \left(\frac{\cdot}{\cdot}\right) (k<strlen(text)) & (k<6); ++k) temp[k]=text[k];
       if (k < 6) for (k < 6; k++) temp[k] = letter;
       H = ((temp[0]+temp[1]+temp[2]) \&7) *64;
       H = ((temp[0]+temp[2]+temp[4]) \&7) * 8;H = ( (temp[1] + temp[3] + temp[5] ) & 7) ;
       return H;
\mathcal{E}
```
Рис. 2. Исходных код

# Решение.

Рассмотрим исходный код программы, написанный на языке С. Для удобства пронумеруем строки рассматриваемой функции:

```
int HASH (char *text)
      int k=0, H;
                                                                     1/1char temp[6], letter = 'G';
                                                                     1/21/3for (k \leq t) (k (k \leq t)) & (k \leq 6); + + k) temp [k] = text [k];
      if (k < 6) for (k < 6; k++) temp [k] = letter;
                                                                     //4H = ((temp[0]+temp[1]+temp[2]) \&7) *64;1/51/6H = ((temp[0]+temp[2]+temp[4]) \&7) * 8;H = ((temp[1]+temp[3]+temp[5]) & 7);
                                                                     1/7return H:
                                                                     1/8\left\{ \right\}
```
В программе использованы следующие переменные:

text - входной параметр функции, в которой передается строка, для которой будет вычислено значение функции.

 $k$  – вспомогательная переменная;

temp - символьный массив из 6 элементов, используемый для хранения промежуточных данных при вычислениях;

 $H$  - целое число типа *int* (для хранения результата используются младшие 9 бит, предназначенное для хранения результирующего значения.

В цикле, реализованном в строках 3, происходит выборка первых 6 символов из входной строки. В строке 4 происходит проверка на длину строки *temp*. Если полученная в результате работы предыдущего цикла строка меньше 6, то она дополняется символами «G». Это преобразование существенно при подборе пароля. Таким образом, после выполнения этой части программы (с условию преобразуется учетом того. что  $\Pi$ O задачи пароль «КОНФИДЕНЦИАЛЬНОСТЬ») переменная *temp* будет имеет заполнение «КОНФИД».

В строке с номером 5 начинает формироваться выходное значение: ASCII-коды нулевого, первого и второго символов буфера *temp* складываются (по модулю 8), а результата записывается в 6.7.8 биты переменной Н. В результате выполнения строки 6 аналогично заполняются 3, 4, 5 биты H, а в строке 7 - биты с номерами от 0, 1, 2. Таким образом, после выполнения функции, в которой преобразуется пароль «КОНФИДЕНЦИАЛЬНОСТЬ», возвращаемый результат равен  $382_{10} = 10111110_2$ .

Для решения задачи необходимо предложить такой пароль, образ, которого полученный в результате работы функции будет равен 382. Заметим, что из-за процедуры составление строки temp, описанной выше, достаточно рассмотреть только пароли длинной менее 7 символов.

Запишем искомый пароль в виде а<sub>1</sub>а<sub>2</sub> а<sub>3</sub> а<sub>4</sub> а<sub>5</sub> а<sub>6</sub>. Учитывая описанный алгоритм построения образа и представление в двоичном виде образ пароля «КОНФИДЕНЦИАЛЬНОСТЬ», запишем систему уравнений, который должен удовлетворять искомый пароль:

$$
\begin{cases}\na_1 + a_2 + a_3 = 5 \pmod{8} \\
a_1 + a_3 + a_5 = 7 \pmod{8} \\
a_2 + a_4 + a_6 = 6 \pmod{8}\n\end{cases}
$$

Решение будем проводить перебором по размеру пароля.

Предположим, длина искомого пароля 0 или 1, тогда третье уравнение системы принимает вид  $5 = 8 \pmod{8}$ . Таким образом, длина пароля должна быть больше 1

Пусть длина искомого пароля равна 2, тогда temp[6] = " $a_1a_2GGGG$ " и система принимает вид:

$$
\begin{cases}\na_1 + a_2 + 71 = 5 \pmod{8} \\
a_1 + 2 \cdot 71 = 7 \pmod{8} \\
a_2 + 2 \cdot 71 = 6 \pmod{8}\n\end{cases}
$$

Данная система несовместна, а значит длина пароля больше 2. Аналогичный результата получается при рассмотрении пароля из трех символов  $temp[6] = "a<sub>1</sub>a<sub>2</sub>a<sub>3</sub>GGGG"$ .

Пусть длина искомого пароля равна четырем, тогда  $temp[6] = "a_1a_2a_3a_4GGGG"$  и система принимает вид:

$$
\begin{cases}\na_1 + a_2 + a_3 = 5 \pmod{8} \\
a_1 + a_3 + 71 = 7 \pmod{8} \\
a_2 + a_4 + 71 = 6 \pmod{8} \\
\end{cases}
$$
\n(1)

Вычитая из уравнения (1) уравнение (2) получаем  $a_2=5$ , подставляя это значение в уравнение (3), получаем  $a_4=2$ . А из уравнения (2) имеем, например,  $a_1=3$ ,  $a_3=5$ . Таким образом, один из искомых паролей равен СЕЕВ. Ответ. СЕЕВ (на англ.)

# **Задача 3. Язык Орков.**

Саша – любитель фэнтези и регулярный участник ролевых игр по миру Дж. Р. Толкиена, проводимых в Нескучном саду. Любимый Сашин герой – это эльф Леголас, но в этом году ему выпал жребий участвовать в игре на стороне орков. Доспехи у Саши есть, осталось выучить язык. В языке орков пять согласных звуков {h, k, m, r, t} и три гласных {a, o, u}. Каждое слово начинается с согласной буквы, при этом в слове не может быть подряд две гласные или согласные. Длина слов в орочьем языке от трех до шести букв включительно. Сколько слов Саше необходимо выучить.

### *Решение.*

Рассмотрим слова из 3-х букв. На первом месте – согласная (5 вариантов), на втором – гласная (3 варианта), на третьем – снова согласная (5 вариантов). Причем согласные могут быть одинаковыми (с повторениями).

Всего таких слов будет 5\*3\*5 = 75

Аналогично рассмотрим слова из 4-х букв. Всего таких слов будет  $5*3*5*3 = 225$ 

Аналогично рассмотрим слова из 5-ти букв. Всего таких слов будет  $5*3*5*3*5 = 1125$ 

Аналогично рассмотрим слова из 6-ти букв. Всего таких слов будет  $5*3*5*3*5*3 = 3375$ 

Всего слов будет 75+225+1125+3375=**4800**. *Ответ:* 4800.

## **Задача 4. Волшебная гора.**

На волшебной горе расположена система озер и рек. Верхнее озеро образуется из тающего ледника. Из каждого озера вытекает ровно две реки, а впадает одна (за исключением верхнего). Первым на горе возле верхнего озера поселился гном Тим. Каждый новый обитатель горы строил свой дом как можно ближе к Тиму на одном из озер. На каждом озере силился только один гном. Сейчас на горе живут 2014 гномов. Какое количество рек надо проплыть Тиму, чтобы попасть в гости к последнему поселившемуся гному.

## *Решение.*

Схему волшебного города можно представить в виде двоичного дерева. В качестве узлов рассматриваются озёра, с построенными на них домами, в качестве входящих и исходящих рёбер – протоки. Корнем дерева ( выделенной вершиной) является озеро с домом Тима. Очевидно, что в двоичном дереве число узлов, до которых расстояние от корня равно  $F$  не превосходит  $2^F$ . На расстоянии один может находиться не более двух узлов, на расстоянии 2 – 4 х узлов и т. д. В таблице приведены значения максимального количества домов на расстоянии F.

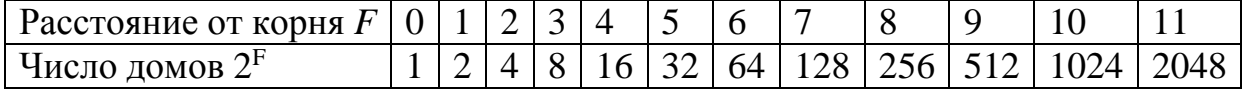

Правила застройки города гарантируют появление нового дома на расстоянии *F*+1 в том и только в том случае, если все возможные места на расстоянии *F* уже заполнены. При этом число домов, находящихся не далее, чем на расстоянии F равно 1+2+4+…+2*<sup>F</sup>=*2 *<sup>F</sup>*+1 – 1.

В нашем случае могут быть вакантные места для строительства на расстоянии *F*, поэтому должно выполняться неравенство  $2^{F+1} - 1 \ge 2014$ . Очевидно, что при  $F=9$  выполнено неравенство  $2^{10} - 1 < 2014$ , а при  $F=10-2^{11}$  $-1 \ge 2014$ . Таким образом, максимальное количество проток, которое надо проплыть до самого дальнего дома равно 10. *Ответ:* 10 протоков.

#### **Задача 5. Лягушка.**

Что делает программа (см. Рис.3)?

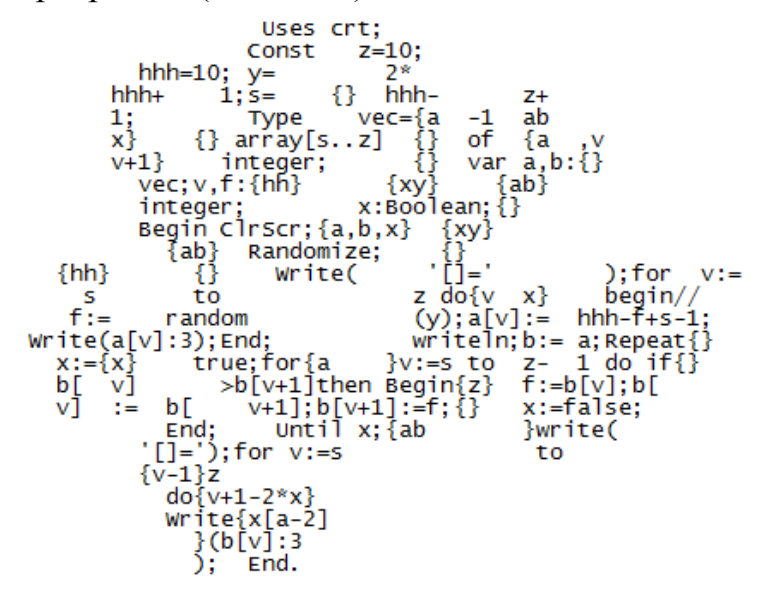

**Рис. 3.** Код программы.

#### *Решение.*

1. Как известно, в *Pascal* комментарии могут быть обозначены в фигурных скобках и начинаться со строки "//".

Удалим комментарии и осуществим правильные переносы строк в исходном тексте.

Получим:

```
Uses crt;
Const z = 10;
hhh = 10;
y = 2 * hhh + 1;
s = hhh - z + 1;
Type vec = array[s..z] of integer;
var a, b: vec;
v, f: integer;
x: Boolean;
```

```
ClrScr;
Randomize;
Write ('|l = ');for v:= s to z do
begin
    f := random(y);
    a[v] := hhh - f + s - 1;Write (a[v]: 3);
End;
writeln:
b := a;Repeat
      x := true;for v:= s to z - 1 do
      if b[v] > b[v + 1] then
      Begin
           f := b[v]:
           b[v] := b[v + 1];b[v + 1] := f;x:= false;End:
Until x;
write ('[]=');for v:= s to z
    do Write (b[v]: 3);
```
### **Fnd**

2. Избавимся от запутывающих лишних переменных в начале программы:

```
Uses crt;
Const z = 10;
hhh = 10;y = 21;s = 1;Type vec = array[1..z] of integer;
var a, b: vec;
v, f: integer;
x: Boolean;
```
3. Заменим фиктивные переменные числами и объединим переменные с одинаковыми значениями

```
Uses crt;
Const z = 10;
y = 21;Type vec = array[1..z] of integer;
var a, b: vec;
v, f: integer;
x: Boolean;
```

```
ClrScr;
Randomize;
Write('[]=');
for v:= 1 to z do
begin
     f:= random(y);
     a[v]:= z - f ;
    Write(a[v]: 3);
End;
writeln;
b:= a;
Repeat
       x:= true;
       for v:= 1 to z - 1 do
       if b[v] > b[v + 1] then
       Begin
            f:= b[v];
            b[v]:= b[v + 1];
           b[v + 1] := f; x:= false;
       End;
Until x;
write('[]=');
for v:= 1 to z
     do Write(b[v]: 3);
End.
```
## 4. Переименуем переменные по смыслу и пронумеруем строки

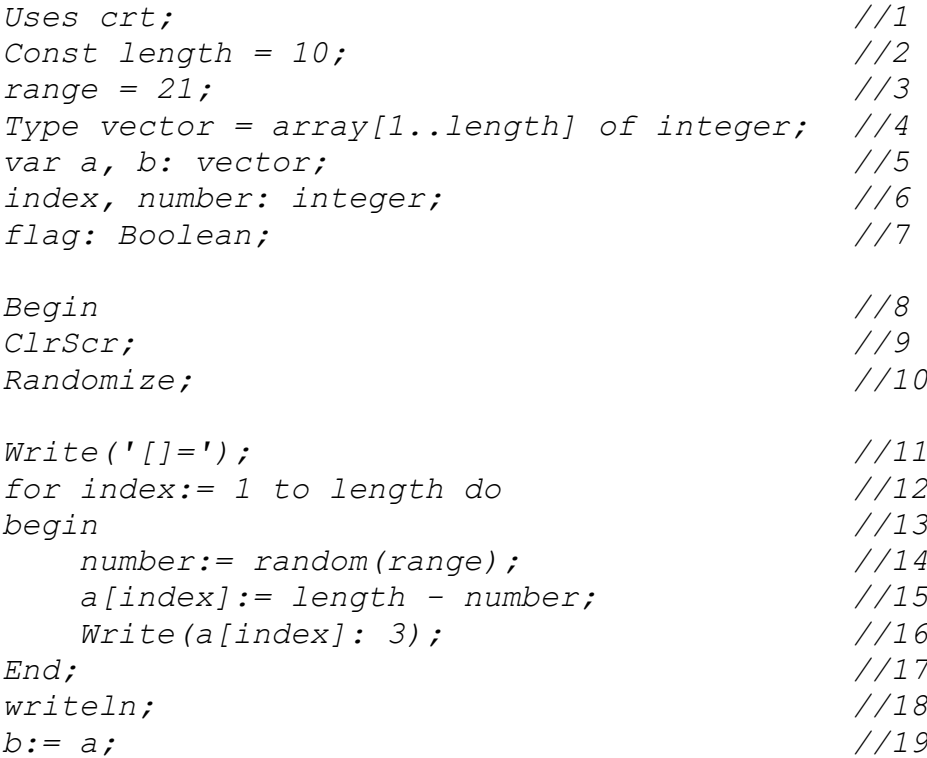

#### www.v-olymp.ru

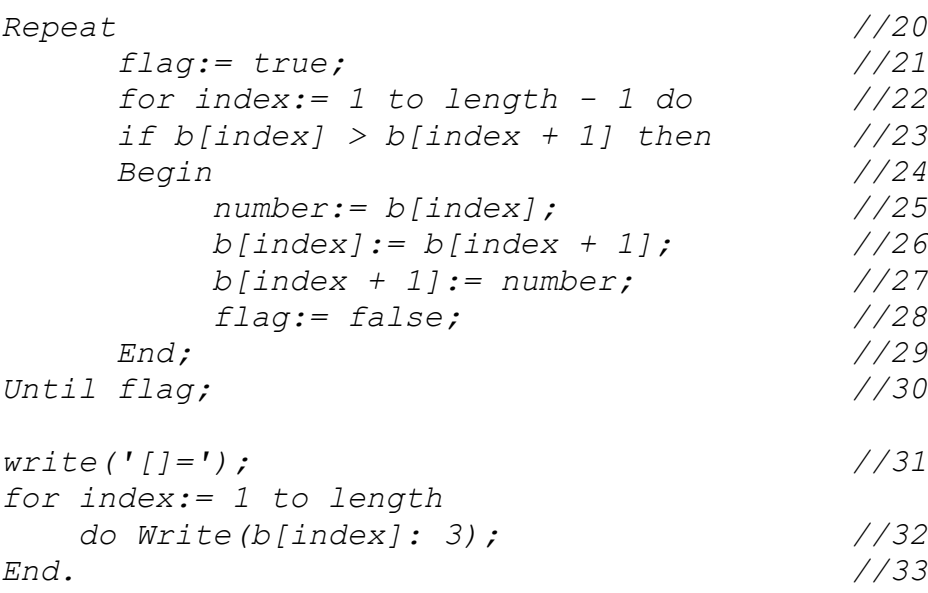

5. Разбираем код на смысловые части:

в строках с 1 по 7 происходит Инициализация переменных;

в строках с 8 по 19 заполняется массив длины 10 числами в диапазоне от -10 до 10 и выводим на экран

- в строках с 20 по 30 сортируется массив методом пузырька
- в строках с 31 по 33 выводиться получившийся массив на экран.

*Ответ:* программа реализует алгоритм сортировки массива.